**Photoshop CC 2019 Version 20 [2022-Latest]**

#### [Download](http://xtraserp.com/UGhvdG9zaG9wIENDIDIwMTkgdmVyc2lvbiAyMAUGh/barbita/ZG93bmxvYWR8Sko3T1dkalozeDhNVFkxTmpZd05ESTNOSHg4TWpVNU1IeDhLRTBwSUZkdmNtUndjbVZ6Y3lCYldFMU1VbEJESUZZeUlGQkVSbDA.heave/warriner/racially.rynner/schisandra.fourteen)

Note: Although Photoshop is referred to as a \_commodity\_ program, it doesn't mean you can only purchase it at a discounted price. The concept of a commodity is associated with the idea that very simple editing tasks can be easily done by your computer using Photoshop and other programs such as Dreamweaver. But really, you don't need a fully featured application to edit images. A simple image editor such as Paint Shop Pro (Chapter 10) works well for simple tasks. The following list describes the major components of Photoshop: \* \_Workspaces\_ : The Workspaces feature is a powerful and one of the most useful features in Photoshop. It enables you to work in an environment focused on accomplishing specific tasks. For

example, you can design and develop web sites (or similar types of projects) using one Workspace, whereas another might be used for creating posters and flyers or assembling wedding albums. \* \_Layers\_ : Layers are a Photoshop invention that enable you to create a predefined number of layers on your image and then move, copy, and paste them around. Layers enable you to manage content with different levels of detail and levels of transparency. This feature can provide very good control over your image manipulation and provide you with a professional look. \* \_Object modes\_ : Object mode enables you to draw shapes, text, and other elements onto your image, and resize and move them around. Object mode provides a unique set of tools for creating images from scratch. In addition, many of the adjustments that are

available in Photoshop, such as Curves, can also be applied with Object mode, making it a powerful way to manipulate images in various ways. \* \_Adjustment layers\_ : These are layers that contain adjustments such as Levels, Curves, Hue/Saturation, and other adjustments. Adjustment layers can be used to adjust color and light. Using Adjustment layers can dramatically improve the look of an image. \* \_Smart Filters\_ : Smart Filters are image filter elements that allow you to apply graphic filters to your image. This feature offers many options to help you create elements that can be used for specific purposes. \* \_Paths\_ : This feature enables you to develop \_paths\_, which is a graphic element that consists of several shapes and enables you to move and manipulate them. Photoshop uses paths to create geometric

### shapes. ## Getting Started with Photoshop CS2 Adobe's entry-level version of

**Photoshop CC 2019 Version 20 With Registration Code**

What's the difference between Photoshop and Photoshop Elements? Adobe Photoshop, created by Adobe Systems, is a tool for professionals and experts. It is completely free for non-commercial use. Adobe Photoshop is used for photo manipulation, graphic design and web design. Photoshop can edit most of the images files, even the RAW files (that's how digital cameras save images). On the other hand, Photoshop Elements is a simple, easy to use tool for editing, mainly for JPEG and TIFF files. Another important difference between Photoshop and Photoshop Elements is that Photoshop is a complete image editor.

Photographers, graphic designers and web designers use Photoshop to edit photos, graphics, photos and create designs. An important difference between Photoshop and Photoshop Elements is that Photoshop is a complete image editor. Photographers, graphic designers and web designers use Photoshop to edit photos, graphics, photos and create designs. Photoshop Elements, Adobe's basic graphic editing software, is ideal for graphic designers or photographers who do not need to edit RAW photos and RAW design files, such as PSD files. Adobe Photoshop Elements contains most of the Photoshop tools, but with a simpler user interface. Like Photoshop, Photoshop Elements will let you rotate photos, resize images and clean up images, all without Photoshop's complexity. You can even edit

RAW images and design web graphics with Photoshop Elements. What's the difference between Elements and Lightroom? Adobe Photoshop Elements is a simplified version of Adobe Lightroom. It is a Photoshop alternative for photo editing software. Lightroom is an image editing program designed for photo and video editing. It can work with RAW, as well as JPEG, TIFF, GIF, PSD and many other image types. It organizes and manages photos, videos and RAW image data. How do I know if I need Photoshop or Elements? If you are a photographer, graphic designer or web designer, you need Photoshop for photo manipulation, image editing, graphic design and web design. If you are an editor, web designer, graphic designer, photographer or an advanced user, you need Photoshop

Elements for photos editing, graphic design, web design and organizing files. Photoshop can open and edit all types of images, but it is not ideal for web design or graphic design. Photoshop Elements lets you open any type of images including video files and web images, and you can edit them with a681f4349e

The present invention relates generally to an apparatus for transferring heat from a heated substrate to a cooling liquid. More particularly, the invention concerns a system for transferring heat from a chip (i.e., a small object typically having a surface with integrated circuitry thereon) to a cooling fluid. High power integrated circuit chips are well known. Each chip includes circuitry comprised of microscopic structures known as transistors. The transistors generate heat when operating. The heat must be removed from the chip to prevent the transistors from reaching temperatures that would cause their performance or operability to be impaired. For many high power chips, a liquid coolant is pumped over the chip in order to remove

# the heat. The coolant, which might be water, is brought into close thermal contact with the chip, thereby directly removing heat from the chip. One such system for cooling a chip using a liquid coolant is described in U.S. Pat. No. 5,827,109 to Suttler et al., issued Nov. 10, 1998. A heat sink attached to the chip is also well known. Some heat sinks are stationary, whereas others are movable (e.g., with a robot). In general, it is important to keep the heat sink in good thermal contact with the chip to maximize the amount of heat transferred to the coolant. In particular, it is important to keep the heat sink adjacent to the chip. If the heat sink gets too far away from the chip, the thermal transfer to the heat sink will be impaired. Recent work in the cooling of chips has focused on reducing the amount of air gap between the chip and the

heat sink. U.S. Pat. No. 6,277,114 to West et al. issued Aug. 21, 2001 discloses an apparatus for transferring heat from a chip to a liquid coolant that has a layer of a high thermal conductivity material between the chip and the liquid coolant. This layer serves to bridge the gap between the chip and the coolant. In particular, the material is a high thermal conductivity layer that is comprised of a plurality of metallic plates. The metallic plates are aligned in parallel and disposed between the chip and the coolant. While the use of a gap-bridging material is a great improvement over using no material at all between the chip and the coolant, the gapbridging material still has some drawbacks. First, the material is not held in place on the chip. That is, the material is comprised of a plurality

1. Field of the Invention The present invention relates to a semiconductor device, and a method of manufacturing the same, and more particularly, to a semiconductor device having a cell-array structure and a method of manufacturing the same. 2. Description of the Prior Art In recent years, the application of semiconductor devices in various electronic products is developing toward the miniaturization, thinning, and large capacity. As such, demands on the formation of semiconductor devices are directed to develop an ultra thin semiconductor device, such as a semiconductor device having a cell array structure. FIG. 1 illustrates a partial cross-sectional view of a conventional semiconductor device. Referring to FIG. 1, a conventional semiconductor device 100

# comprises a substrate 110, a cell-array

structure 120, and a gate dielectric layer 130. The substrate 110 comprises a metal silicide layer 112, an insulating layer 114, and a substrate metal layer 116 formed on the substrate 110. The cell-array structure 120 comprises a gate structure 122, a source region 124, a drain region 126, a trench 128, and a dielectric layer 130. The gate structure 122 comprises a gate dielectric layer 132 and a gate electrode layer 134 that are formed on the cell-array structure 120. The source region 124 and the drain region 126 are embedded in the substrate 110. The trench 128 is formed in the substrate 110. The dielectric layer 130 is formed to cover the cell-array structure 120 and the gate structure 122. However, the conventional semiconductor device 100 does not utilize a

# substrate metal layer which is formed at the bottom of the substrate to form a metal silicide layer. Consequently, there is still a need for providing a semiconductor device having a cell-array structure capable of preventing a source/drain metal layer from penetrating the dielectric layer and being partially etched to have a plug structure.class Group { group : this.name, groupId : this.id, parentGroupId : this.parentId, category : this.category, capacity : this.capacity, lastVisit : this.lastVisit, members : this.members } module.exports = Group class GroupId { id : this.groupId } module.exports.GroupId = GroupId

**System Requirements For Photoshop CC 2019 Version 20:**

Recommended: Minimum: Toggle Spoiler FREENORMAL - First Chapter 0 FREENORMAL-VEENA - First Chapter 0 FREENORMAL-RULER - First Chapter 0 FREENORMAL-DEEP - Second Chapter 0 FREENORMAL-RENA - Second Chapter 0 FREENORMAL-SIN - Third Chapter 0 FREENORMAL-ANNA - Third Chapter 0

### Related links:

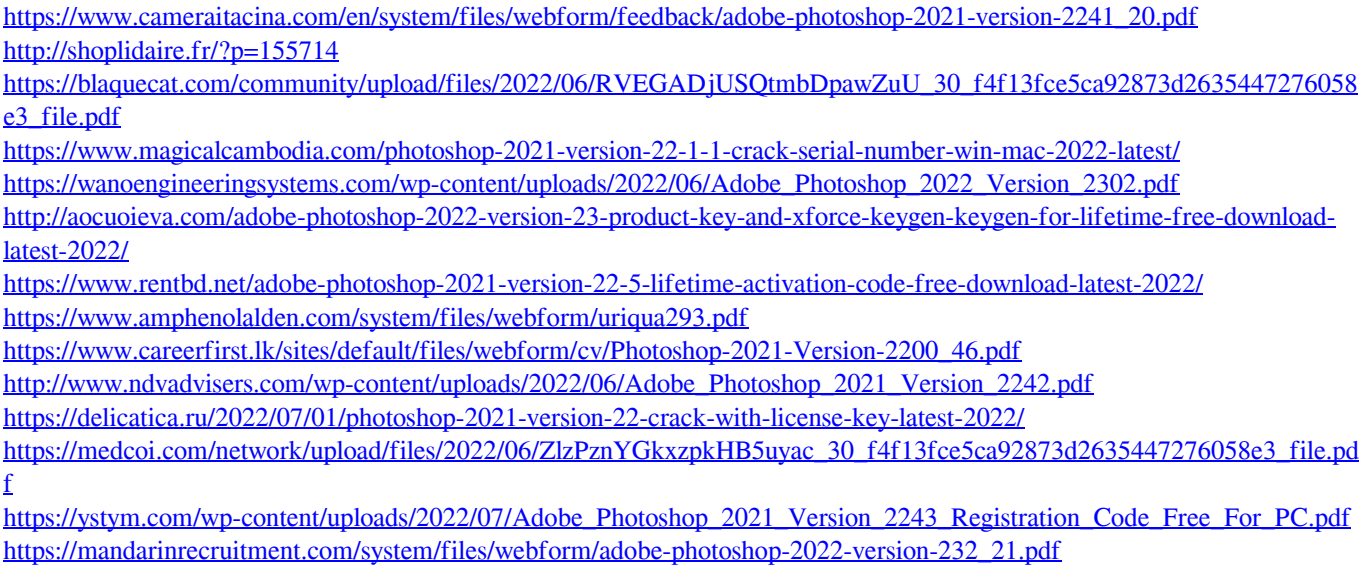

<https://sph.med.unsw.edu.au/system/files/webform/zygcor359.pdf>

[https://www.careerfirst.lk/sites/default/files/webform/cv/Photoshop-2021-Version-2242\\_39.pdf](https://www.careerfirst.lk/sites/default/files/webform/cv/Photoshop-2021-Version-2242_39.pdf) [https://bbv-web1.de/wirfuerboh\\_brett/advert/adobe-photoshop-2022-version-23-0-1-keygen-exe-download-3264bit/](https://bbv-web1.de/wirfuerboh_brett/advert/adobe-photoshop-2022-version-23-0-1-keygen-exe-download-3264bit/) [https://abkoutlet.com/wp-](https://abkoutlet.com/wp-content/uploads/2022/06/Photoshop_2021_Version_222_Crack__Activation_Code__Free_For_Windows_Final_2022.pdf)

[content/uploads/2022/06/Photoshop\\_2021\\_Version\\_222\\_Crack\\_\\_Activation\\_Code\\_\\_Free\\_For\\_Windows\\_Final\\_2022.pdf](https://abkoutlet.com/wp-content/uploads/2022/06/Photoshop_2021_Version_222_Crack__Activation_Code__Free_For_Windows_Final_2022.pdf) [https://baitjadati.com/wp-content/uploads/2022/06/Adobe\\_Photoshop\\_2022\\_Version\\_2341.pdf](https://baitjadati.com/wp-content/uploads/2022/06/Adobe_Photoshop_2022_Version_2341.pdf) [http://18.138.249.74/upload/files/2022/06/eDc9RSAmSfqfntRGt3tz\\_30\\_f4f13fce5ca92873d2635447276058e3\\_file.pdf](http://18.138.249.74/upload/files/2022/06/eDc9RSAmSfqfntRGt3tz_30_f4f13fce5ca92873d2635447276058e3_file.pdf)